### www.ec.gc.ca

# **Diabatic Balance for the Canadian Continental LAM-4D-Var**

**Luc Fillion (luc.fillion@ec.gc.ca)**

*Collaborators*: **Monique Tanguay, Ervig Lapalme, Bertrand Denis**

*Meteorological Research Division Environnement Canada, Montreal, Quebec, Canada*

6/13/07

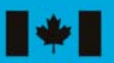

nvironnement Environment Canada

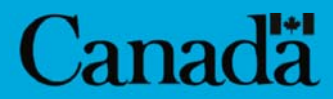

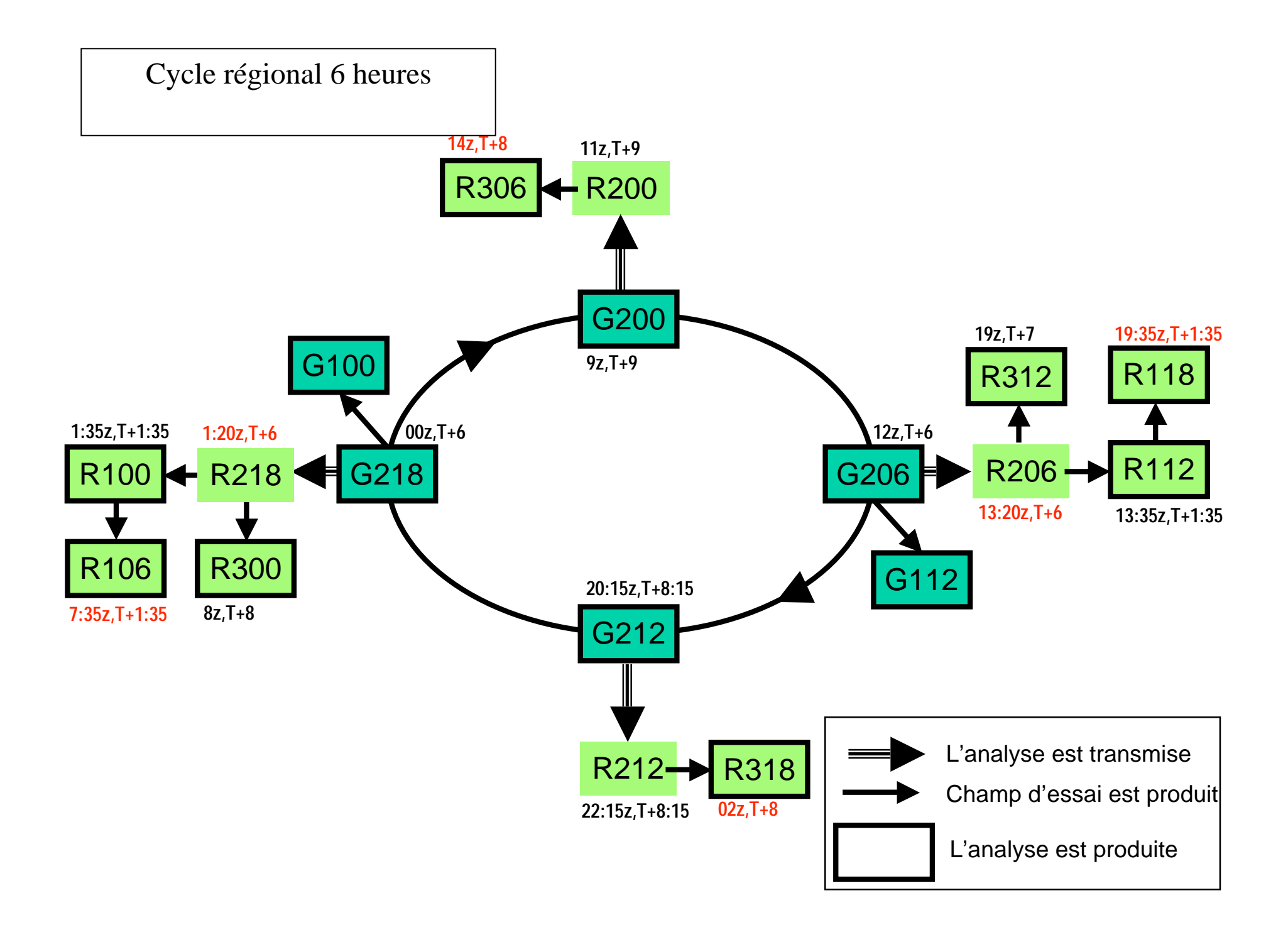

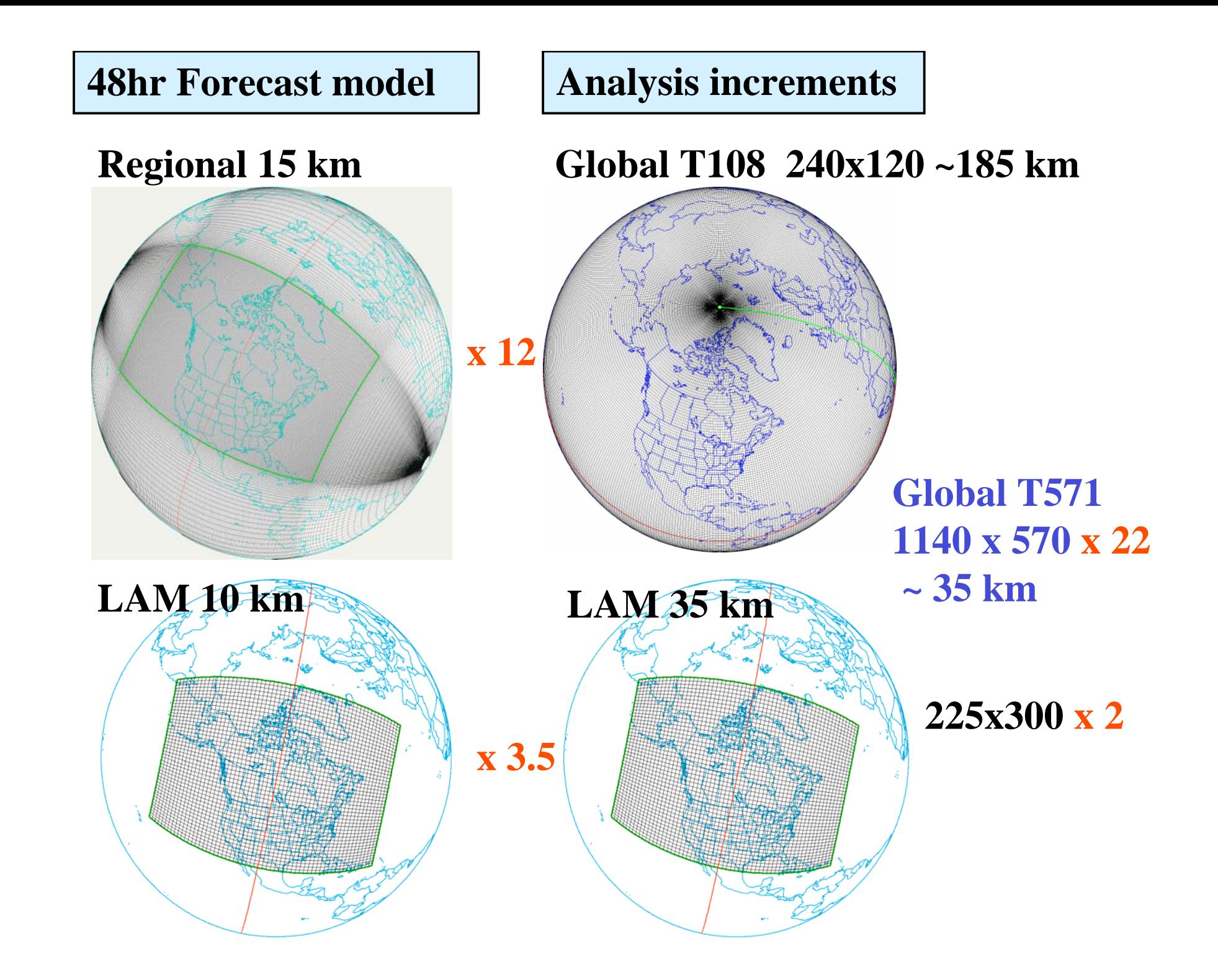

## **LAM4D-Var\_C: Continental**

### **Target Grid for Regional 48H Forecast at 10 km using GEM\_LAM**

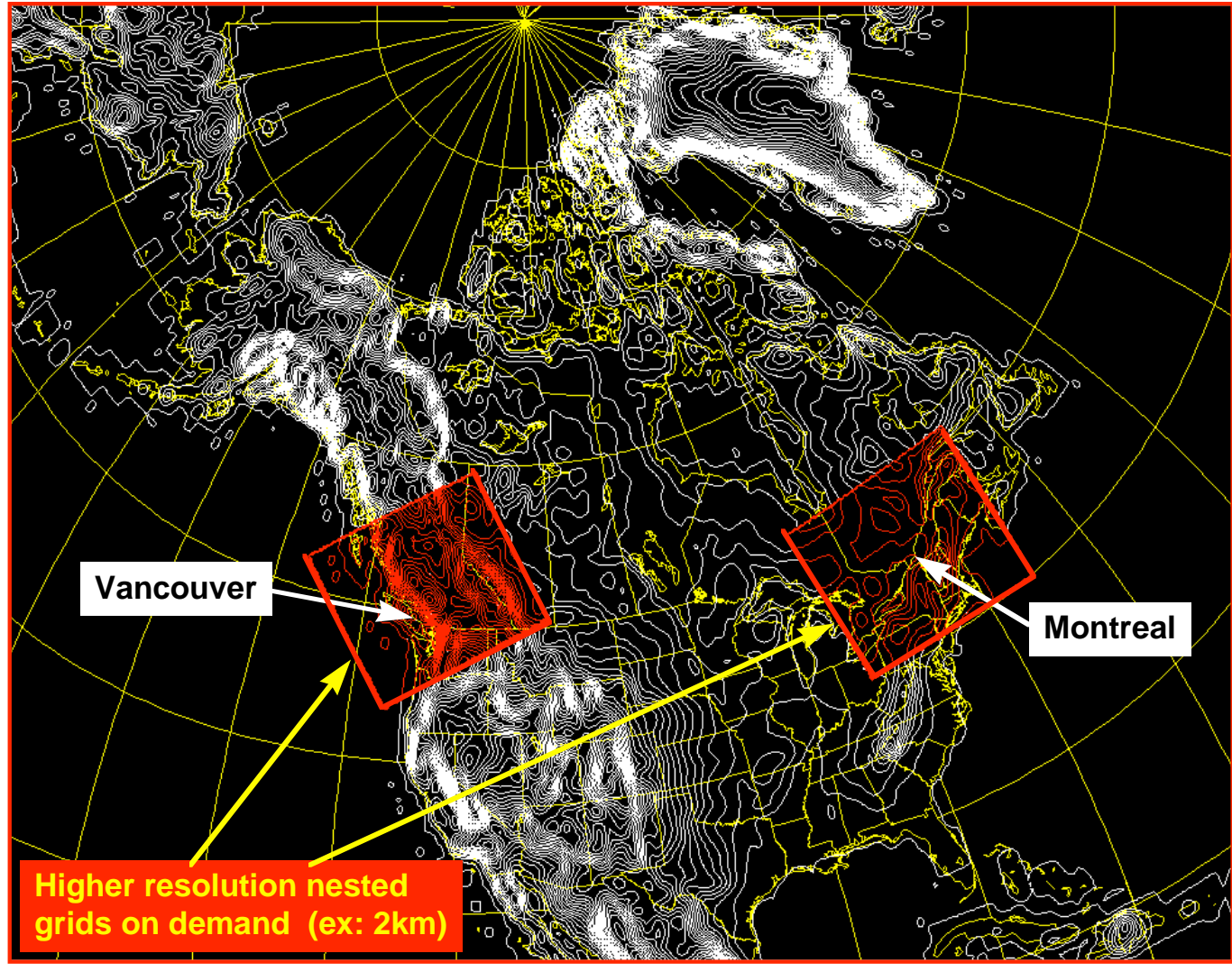

### **LAM4D-Var\_L :Local**

$$
Balanced \Delta x = (\Delta \psi, \Delta \chi_b, \Delta T_b, 0, \Delta p_{sb})^T + (0, \Delta \chi_u, \Delta T_u, \Delta q, \Delta p_{su})^T
$$

- Construction of P<sub>b</sub> from *v* using Local Balance Equation:

$$
\nabla^2 \Delta P_b = -\nabla \cdot (f \mathbf{k} \times \Delta \mathbf{v}_{\psi})
$$

- Regression matrix to derive  $\mathbf{T_b}$  and  $\mathbf{p_{sb}}$ :  $[\Delta T_b$  ,  $\Delta p_{sb}$  ]= V  $\Delta P_b$
- **Diabatic Balance to control Vertical motion**

$$
\Omega \, \delta \omega = A_{\overline{\psi}} \delta \psi + A_{\overline{T}} \delta T - \frac{R}{p^* \sigma} \nabla^2 \, \mathbf{K}_{\overline{T}, \overline{q}} (\delta T, \delta q)
$$

#### Nonlinear Normal Mode Initialization and Quasi-Geostrophic Theory

C. E. LEITH

National Center for Atmospheric Research.<sup>1</sup> Boulder, CO 80307

(Manuscript received 26 March 1979, in final form 12 December 1979)

#### **ABSTRACT**

The first iteration of the recently developed nonlinear normal mode initialization procedure for primitive equation models leads to quasi-rotational dynamical and diagnostic equations agreeing with those of quasigeostrophic theory in a simple Boussinesq f-plane model. The proper initialization of a quasi-rotational model, however, requires a nonlinear modification of the geostrophic state traditionally used. Various generalizations are discussed briefly.

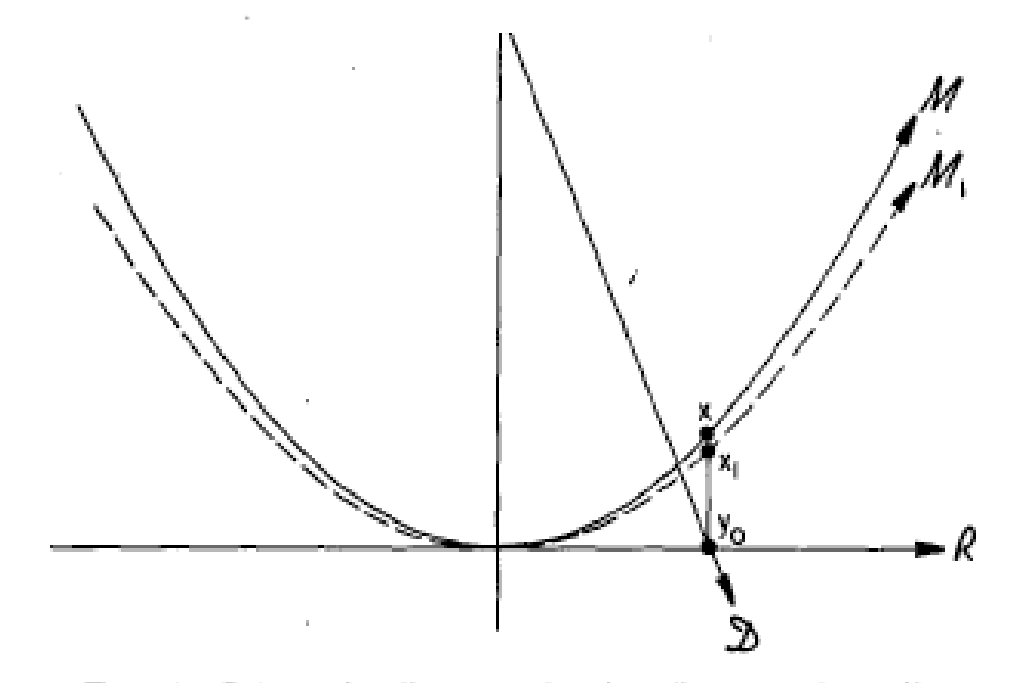

FIG. 1. Schematic diagram showing linear and nonlinear manifolds in dynamical phase space:  $\Re$ , rotational;  $\Im$ , gravitational:  $\mathcal{D}$ . data: all linear: and  $\mathcal{M}$ . slow nonlinear with first approximation  $\mathcal{M}_1$ .

**1st Order Baer-Tribbia Balanced State**

$$
\dot{\mathbf{x}} = i \mathcal{L} \mathbf{x} + \epsilon \mathcal{N}(\mathbf{x}), \qquad (2.1)
$$

$$
\mathbf{x}_1 = \mathbf{y}_0 + \mathbf{z}_1 = \mathbf{y}_0 + i\epsilon(\mathscr{L}\mathscr{G})^{-1}\mathscr{G}\mathscr{N}(\mathbf{y}_0), \quad (2.4a)
$$

The addition of a physical forcing term  $\epsilon \mathcal{F}(x)$  on the right side of the dynamics equation (2.1) does not change the balancing procedure since  $\epsilon \mathcal{N}(x)$  may simply be replaced by  $\epsilon \mathcal{N}(x) + \epsilon \mathcal{F}(x)$  in the analysis. The slow manifold M, of course, will be modified. In the quasi-rotational dynamics the balancing circulation will be the sum of contributions from nonlinear and physical forcing. Those physical processes depending on vertical velocity, of course, will not be treated well in the lowest-order quasirotational dynamics.

### Diabatic TL-INMI Balance

Use *Andersen* (1977) forward timestep trick to get :  $G \delta \dot{\mathbf{x}} \approx 0$  generalization of *Ballish* (*NMC* : *MWR* – 92)  $\mathbf{L}\,\Delta(\delta\mathbf{x})_G = i(\delta\mathbf{x})_G$  $\mathbf{GL}\, \delta\! \mathbf{x} = i\, \boldsymbol{\varepsilon}\, \mathbf{G}\, \mathbf{N}_{\overline{\chi}}\, \delta\! \mathbf{x}$  TL Balance Manifold  $\, {\bf B} \,$  $\dot{\mathbf{x}} = i \mathbf{L}\mathbf{x} + \varepsilon N(\mathbf{x})$  $\Rightarrow$  $\mathbf{G}\,\delta\mathbf{\dot{x}} = i\,\mathbf{G}\,\mathbf{L}\,\delta\mathbf{x} + \varepsilon\,\mathbf{G}\mathbf{N}_{\overline{x}}\,\delta\mathbf{x}$  $\dot{\mathbf{x}} = i \mathbf{L} \, \delta \mathbf{x} + \varepsilon \, \mathbf{N}_{\overline{x}} \, \delta \mathbf{x}$  $(\delta x)_c = i(\delta x)$  $\delta$  $\delta \dot{\mathbf{x}} = i \mathbf{G} \mathbf{L} \, \delta \mathbf{x} + \varepsilon \mathbf{G} \mathbf{N}_{\overline{x}} \, \delta \mathbf{r}$  $\delta \dot{\mathbf{x}} = i \mathbf{L} \, \delta \mathbf{x} + \varepsilon \, \mathbf{N}_{\overline{x}} \, \delta$  $\mathbf{x} = \boldsymbol{\iota} \mathbf{L} \mathbf{x} + \boldsymbol{\varepsilon}$ 

Use *Temperton's* (1988) physical space  $G$  – projectors.

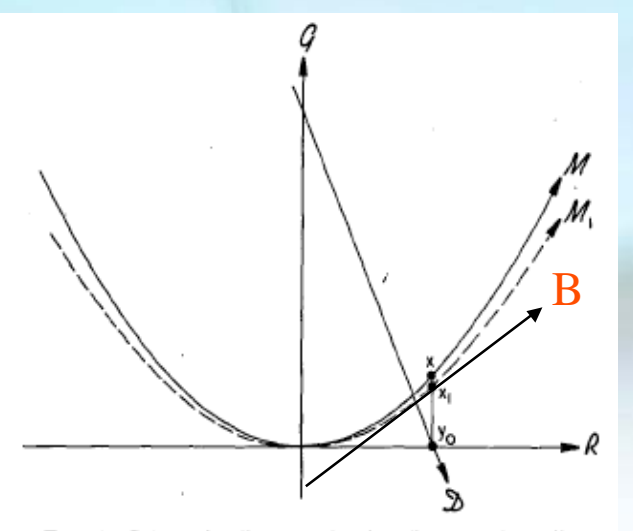

FIG. 1. Schematic diagram showing linear and nonlinear manifolds in dynamical phase space:  $\Re$ , rotational:  $\Im$ , gravitational:  $\mathcal{D}$ , data: all linear: and  $\mathcal{M}$ , slow nonlinear with first approximation M.

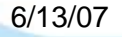

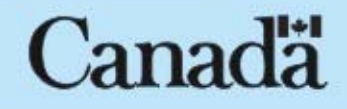

# SW-INMI (Temperton, MWR-1988)

$$
\frac{\partial}{\partial t} \begin{bmatrix} 5 \\ D \\ \phi \end{bmatrix} = \begin{bmatrix} 0 & 3 & 0 \\ -3 & -B & \nabla^2 \\ 0 & \Phi \nabla^2 & 0 \end{bmatrix} \begin{bmatrix} 5 \\ D \\ \phi \end{bmatrix} + \begin{bmatrix} Q_5 \\ Q_D \\ Q_\phi \end{bmatrix}
$$
  
\n
$$
\mathfrak{I} = \nabla \bullet (f \nabla) ; \mathbf{B} \equiv J(f, ) \text{ s.t. } f = f(\lambda, \theta) \text{ here}
$$

$$
\begin{bmatrix} 0 & 3 & 0 \\ -3 & - & \nabla^2 \\ 0 & \Phi \nabla^2 & 0 \end{bmatrix} \begin{bmatrix} \Delta \varsigma \\ \Delta D \\ \Delta \phi \end{bmatrix} = \begin{bmatrix} \delta_t \zeta \\ \delta_t D \\ \delta_t \phi \end{bmatrix}_G
$$

6/13/07

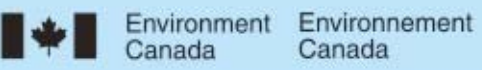

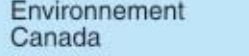

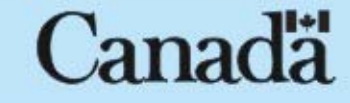

# Baroclinic-INMI (Temperton, MWR-1988)

 $(\nabla^2$  – *f* 2  $\Phi_{_l}$  $\Delta \hat{P}_l = (\delta_t \hat{D}_l)_o$  ;  $l = 1,..., N$  (*N* = 50 *here*)  $(\delta_t \zeta)_o$  ,  $(\delta_t D)_o$  ,  $(\delta_t T)_o$ ,  $(\delta_t \ln p_s)_o \rightarrow (\delta_t \hat{\zeta})$  $\hat{\zeta}_0$  ,  $(\delta_t \hat{D})_o$  ,  $(\delta_t \hat{P})_o$ , 1) Run the model for one forward timestep to obtain 2) Solve 3) Solve  $(\nabla^2 - \frac{f^2}{2})$  $\frac{J}{\Phi_l}$ )  $\left(\delta_{t}\hat{P}_{l}\right)_{G}$  $= \left[ \nabla^2 \left( \delta_t \hat{P} \right)_o \right]$  $-f \nabla^2 \left( \delta_t \hat{\zeta} \right)_o$  $\left[\nabla^2\big(\delta_t\hat{P}\big)_o - f\nabla^2\big(\delta_t\hat{\zeta}\big)_o\right]_l$ ; *l* <sup>=</sup> 1,..., *N* 4) Compute <sub>Δ</sub> $\hat{D}_l$  =  $\left(\delta_{\it t} \hat{P}\right)_{lG}$  $\frac{\gamma_{lG}}{\Phi}$  ;  $\Delta \hat{\zeta}$  $\zeta=$  $f$   $\Delta \hat{P}_{l}$  $\Phi_{_l}$  $; l = 1, ..., N$ 5) Project back to gridpoint space

6/13/07

Environnement nvironment Canada

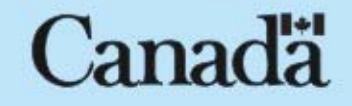

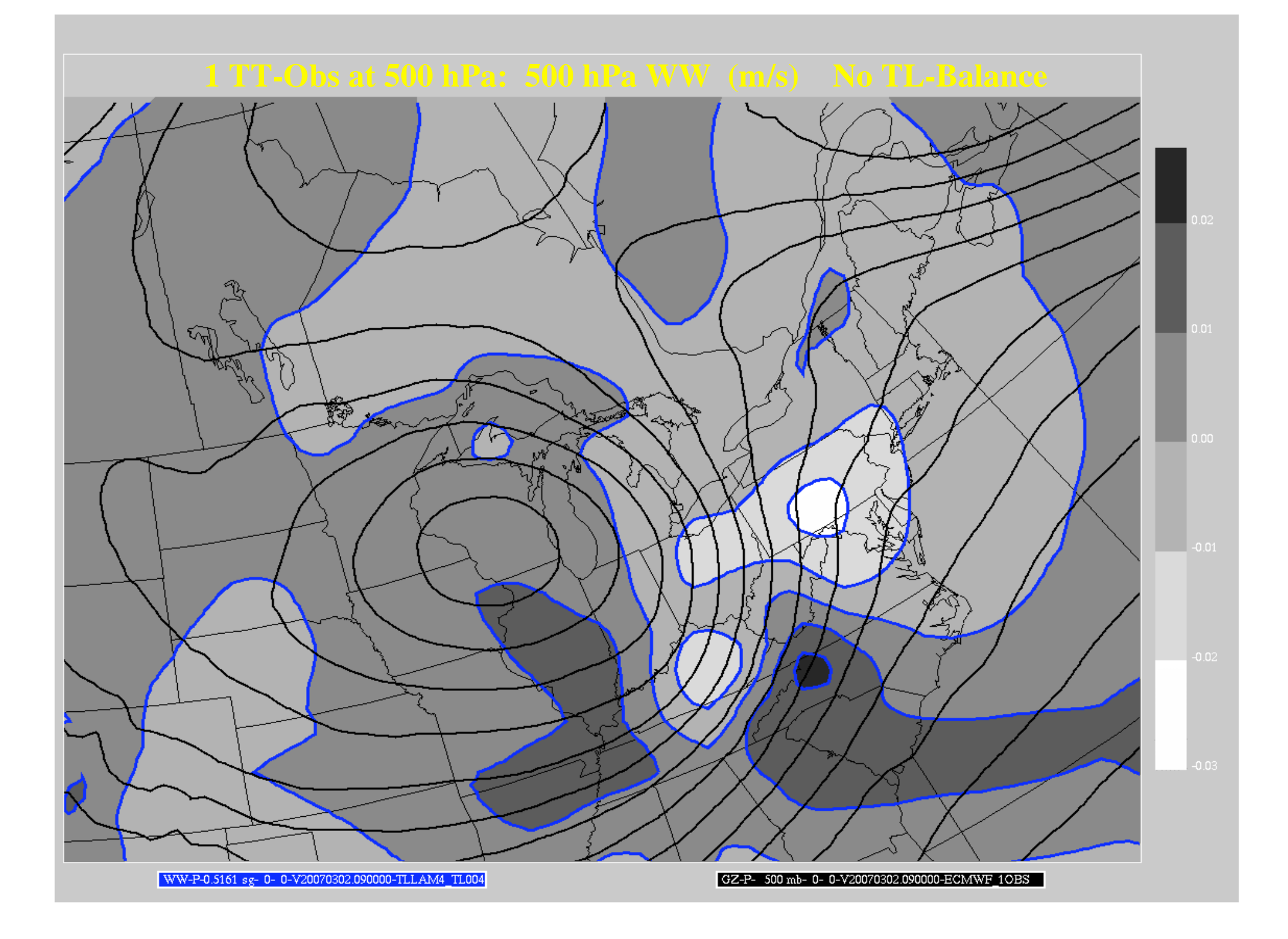

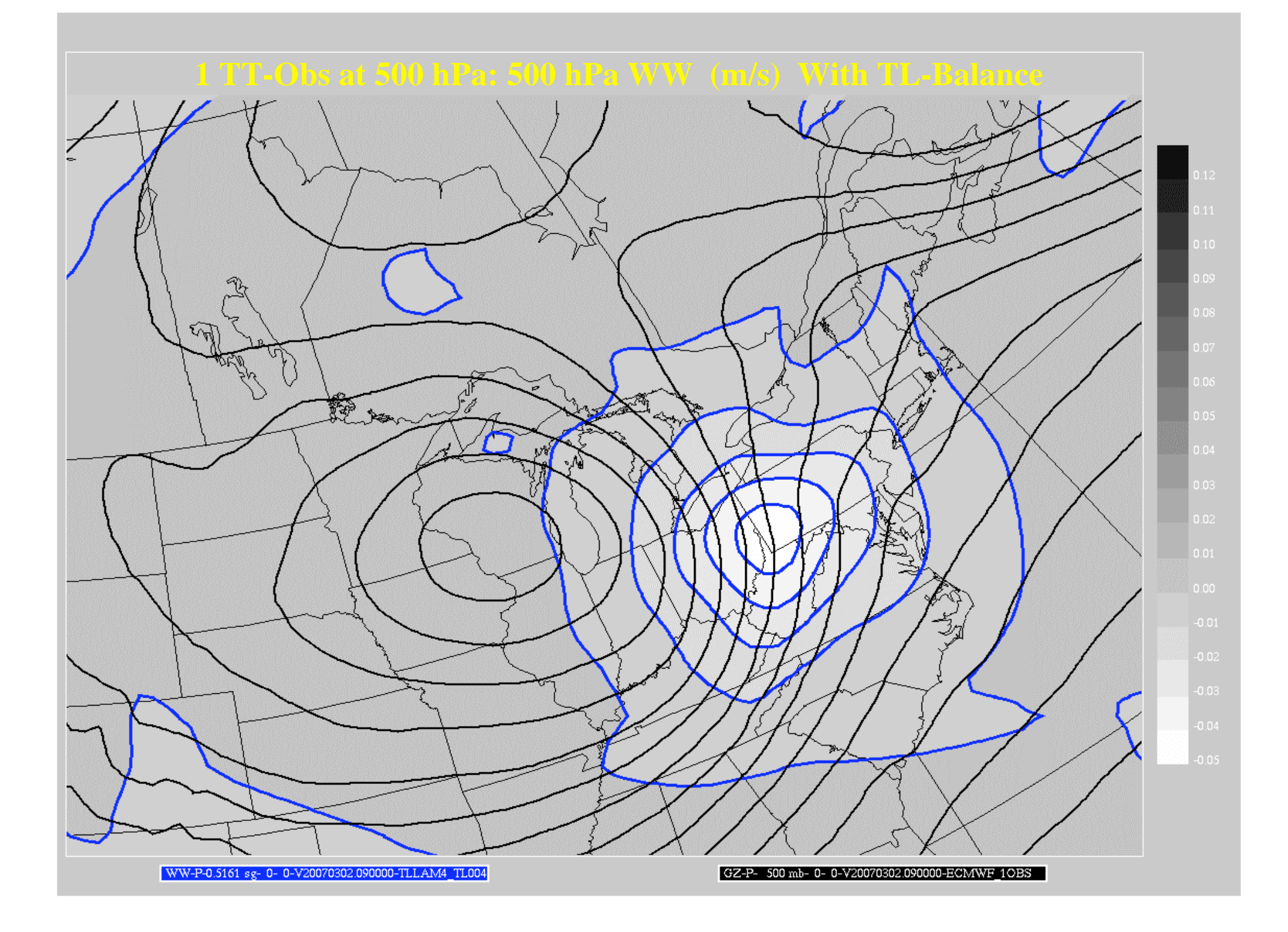

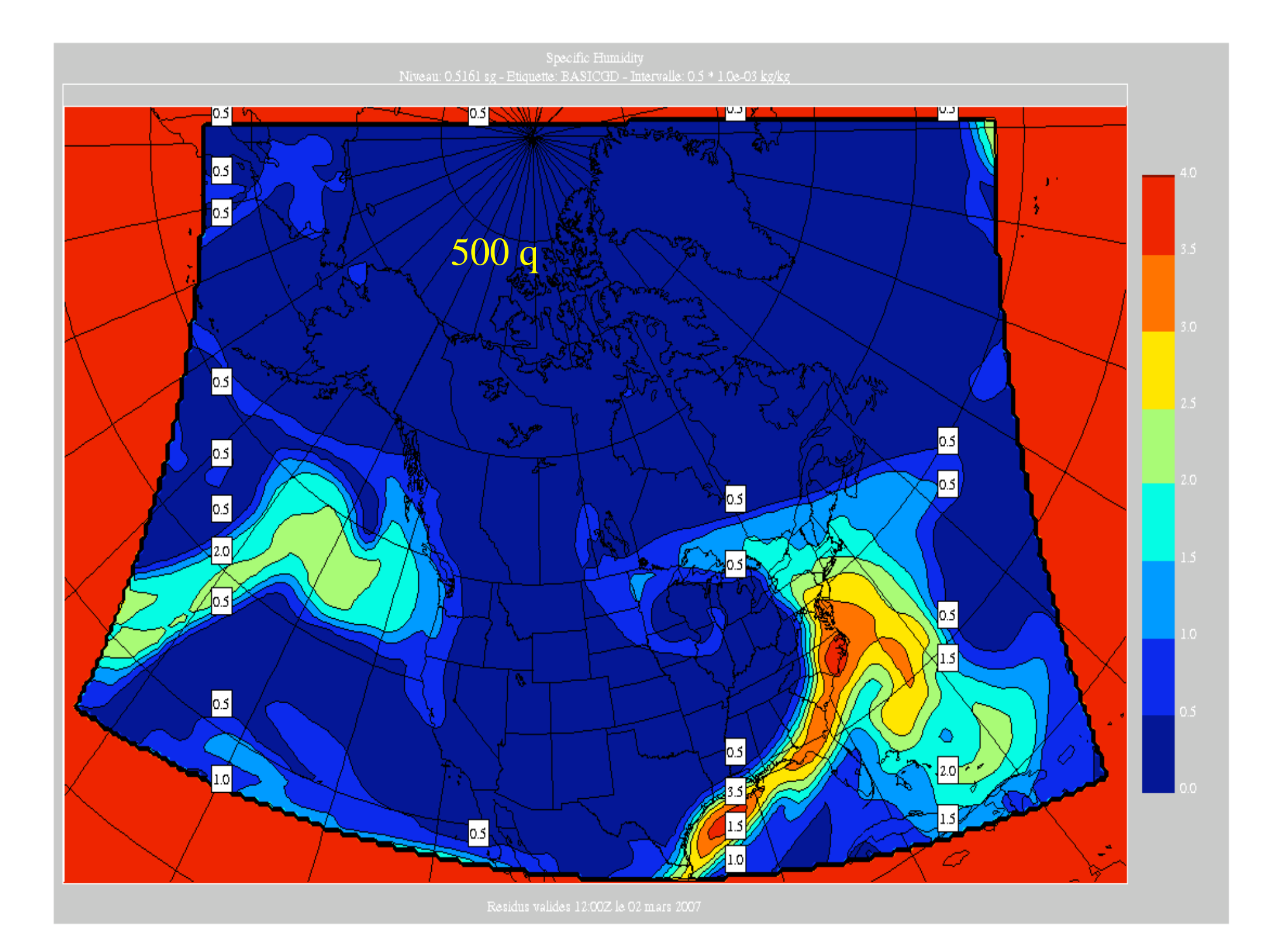

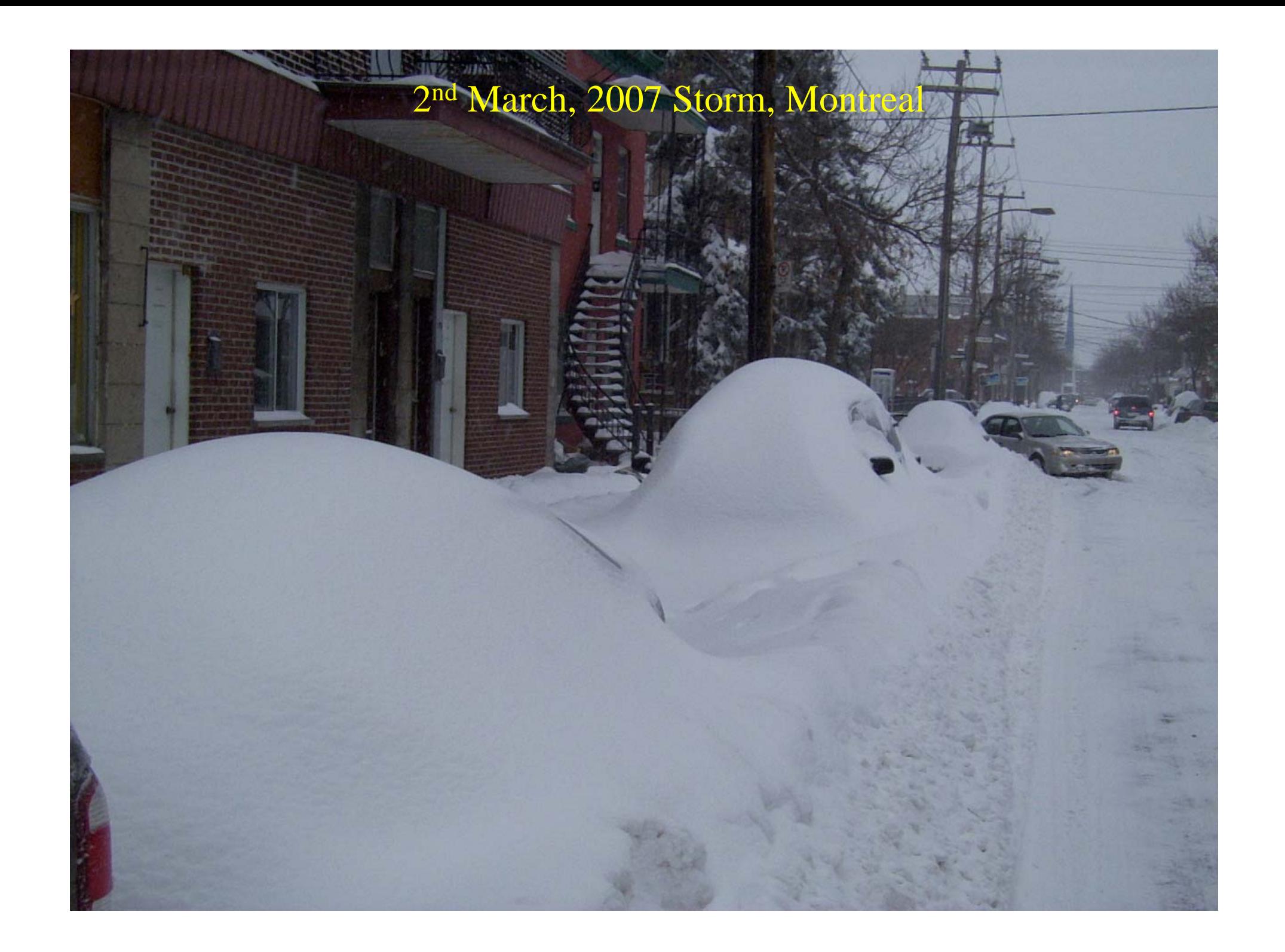

### [ (NL2-NL1) - TL ] Global HU T=6hr (**LOOP1** )

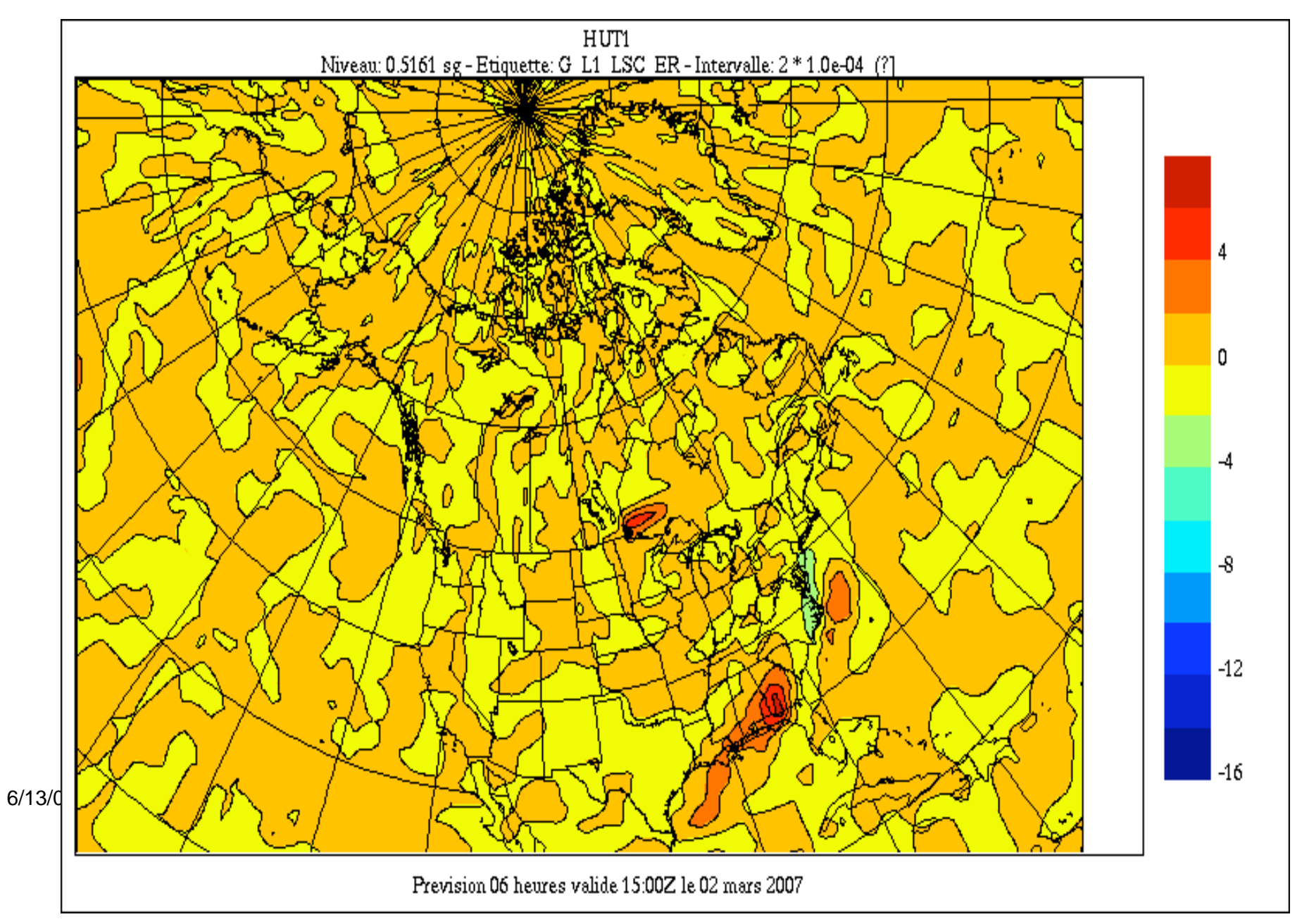

### [ (NL2-NL1) - TL ] Global HU T=6hr (**LOOP2** )

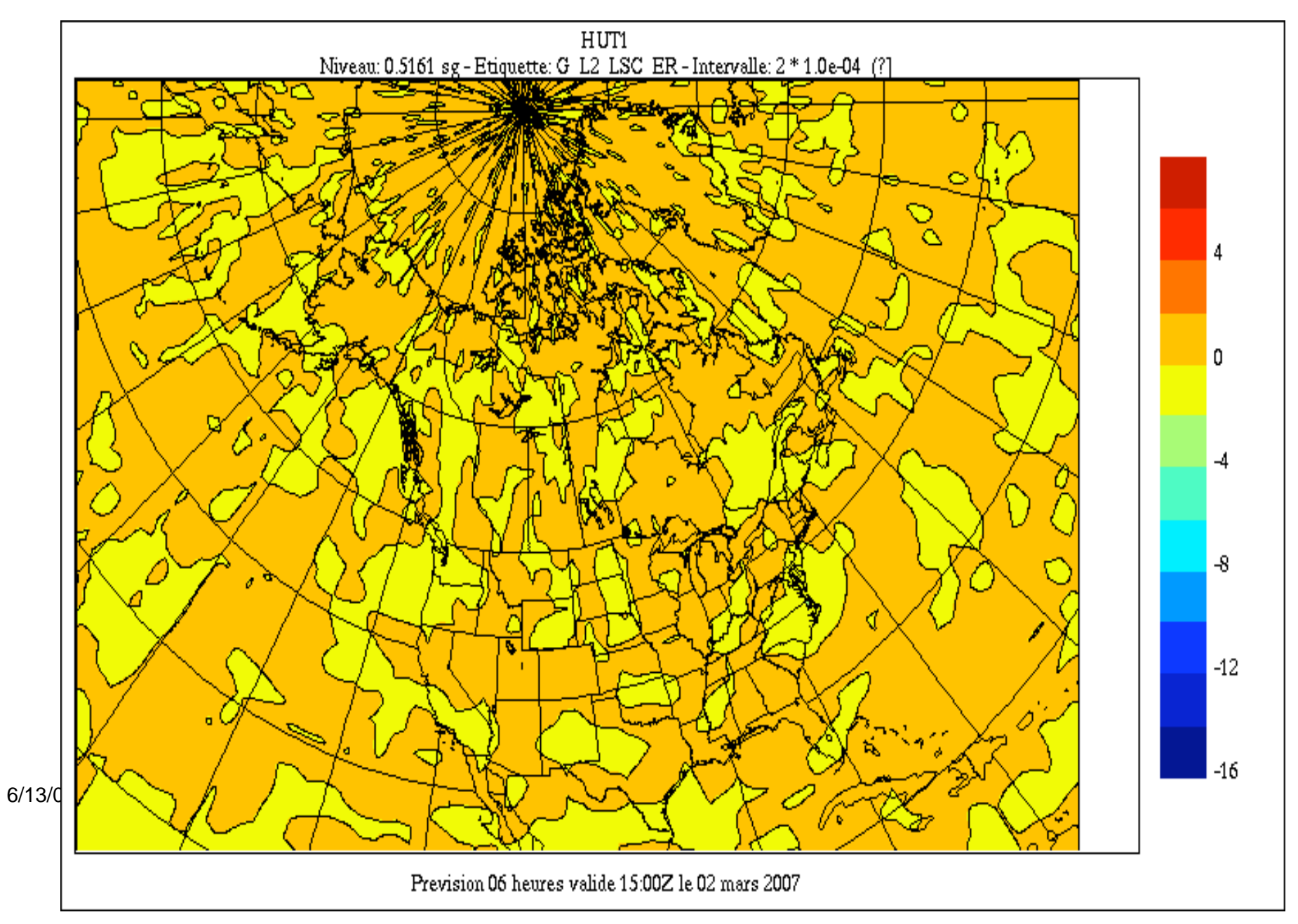

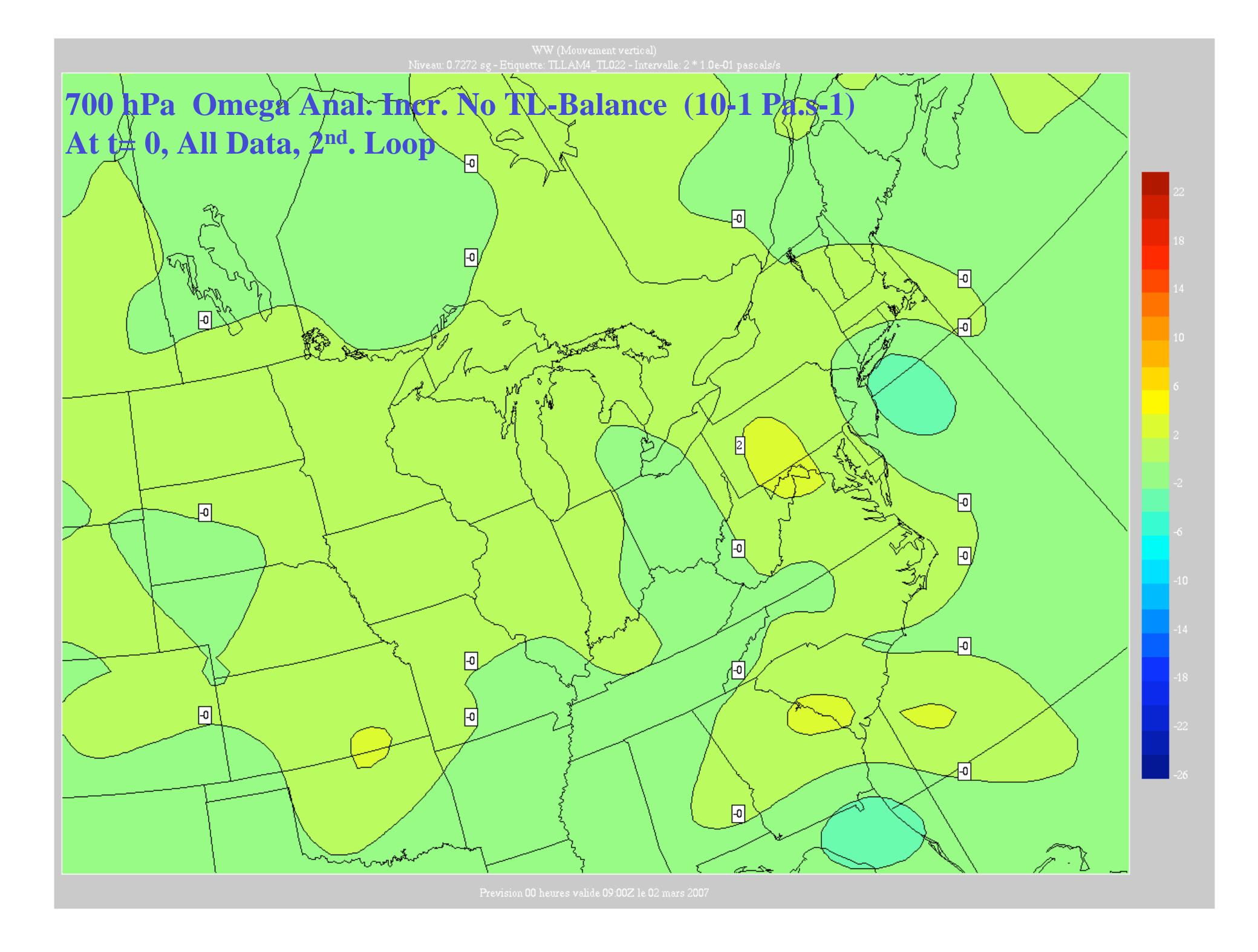

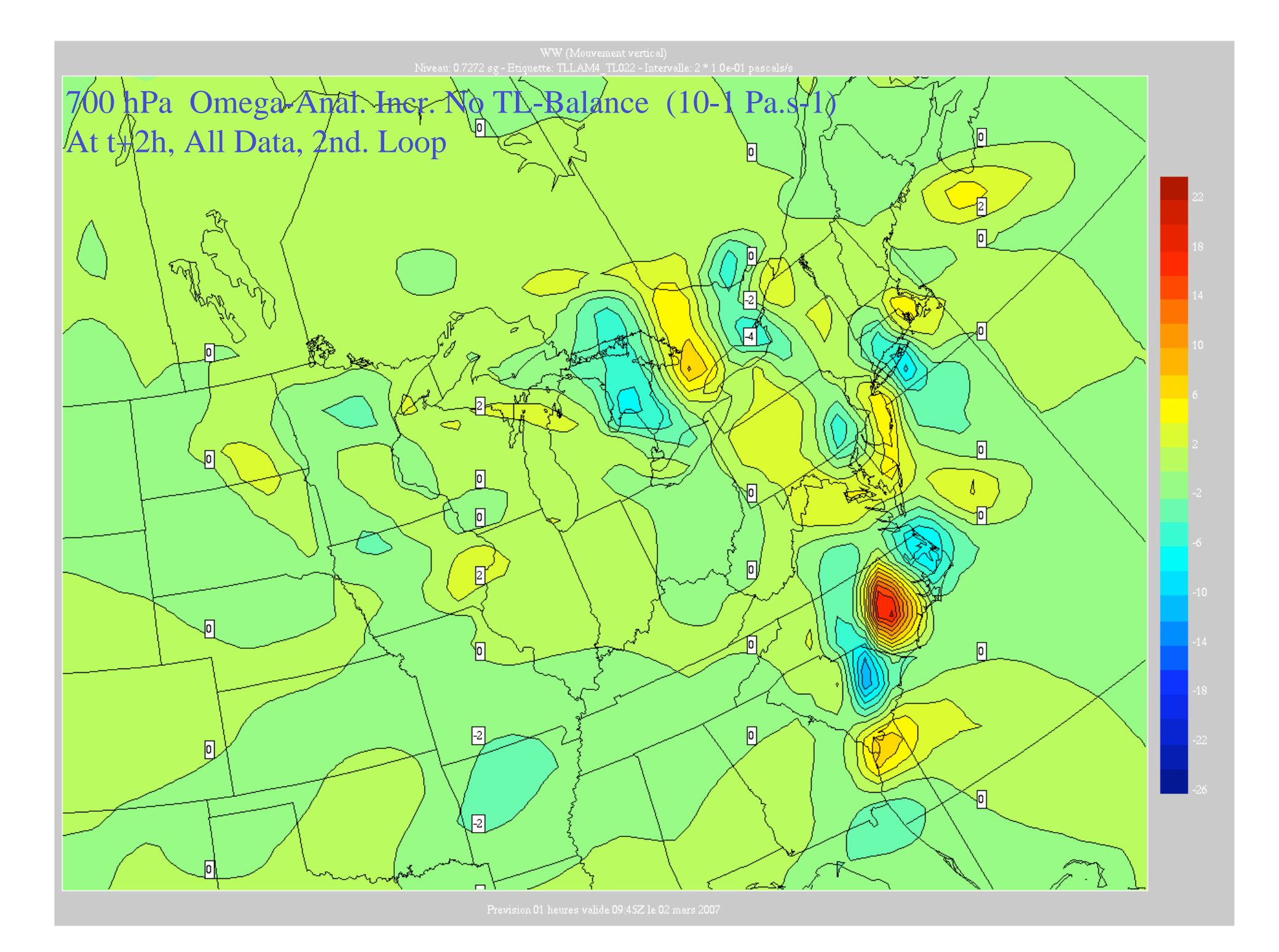

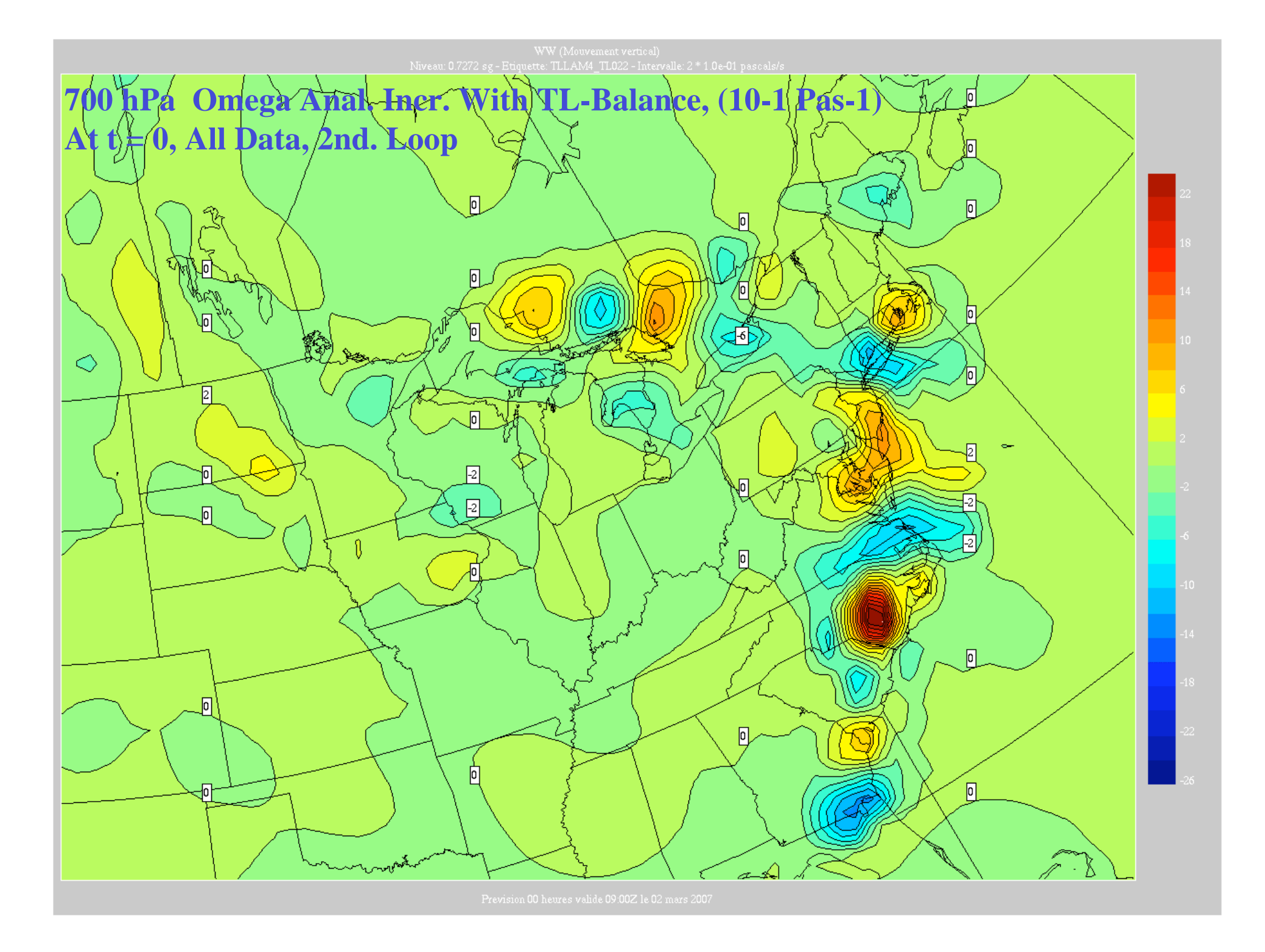

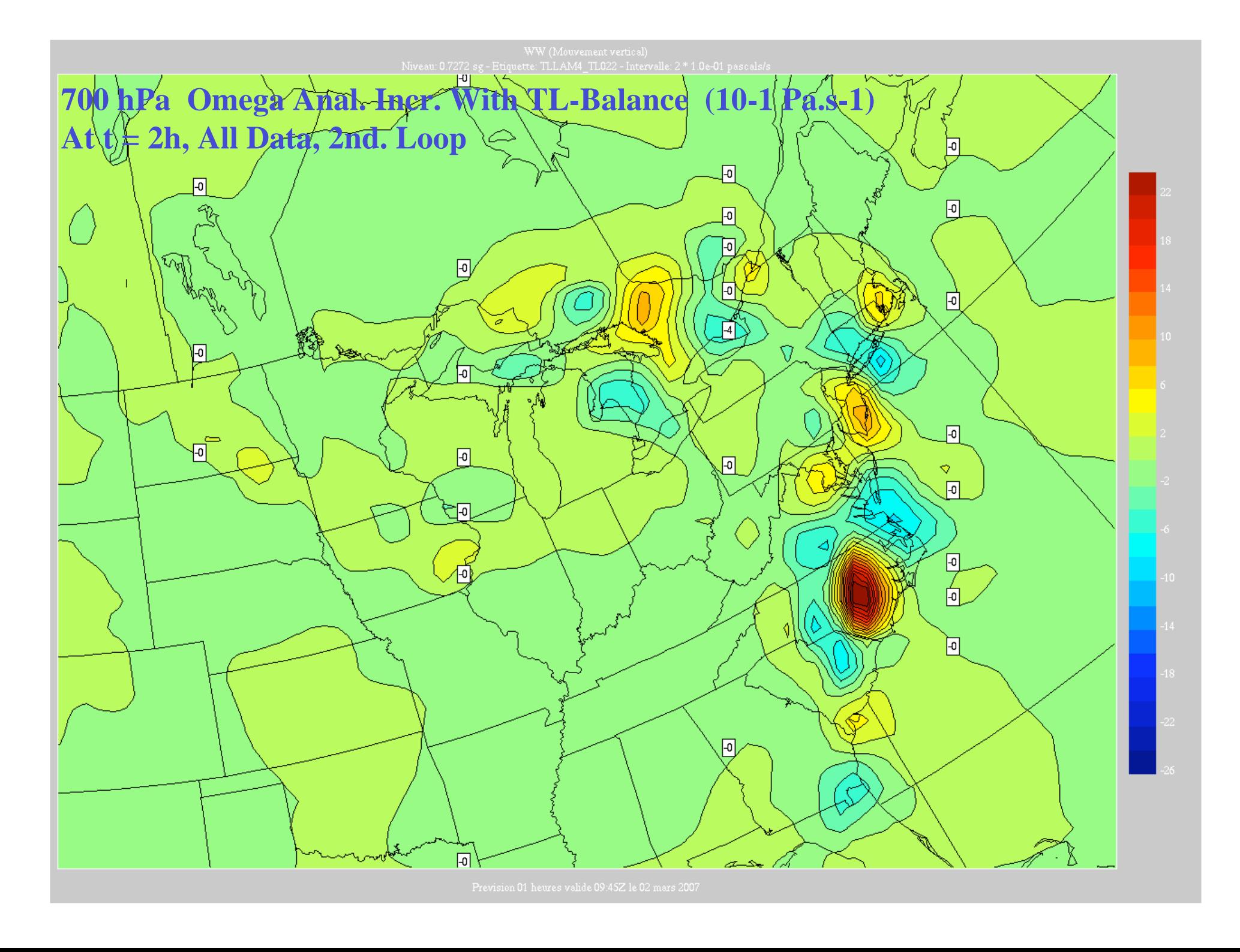

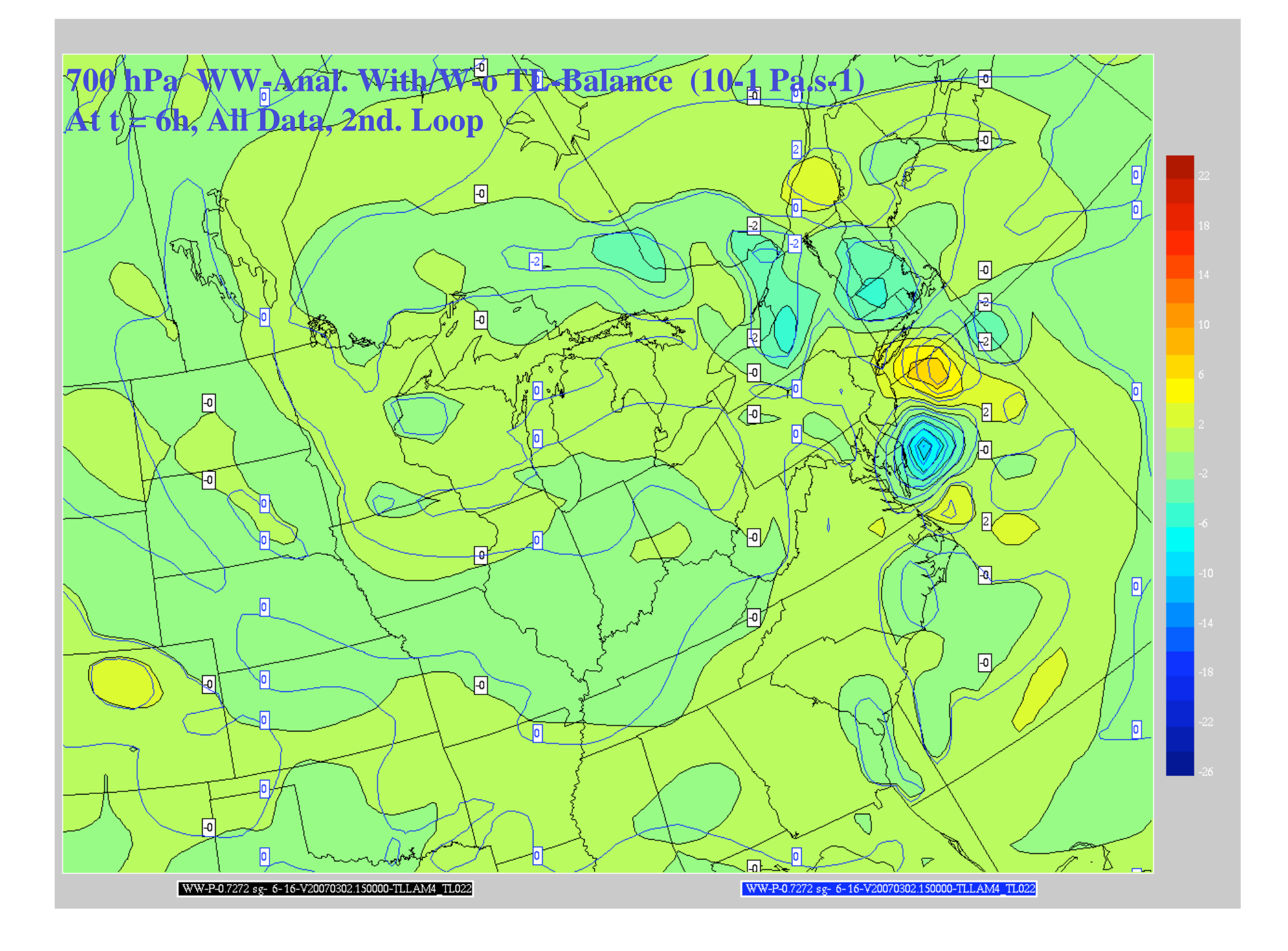

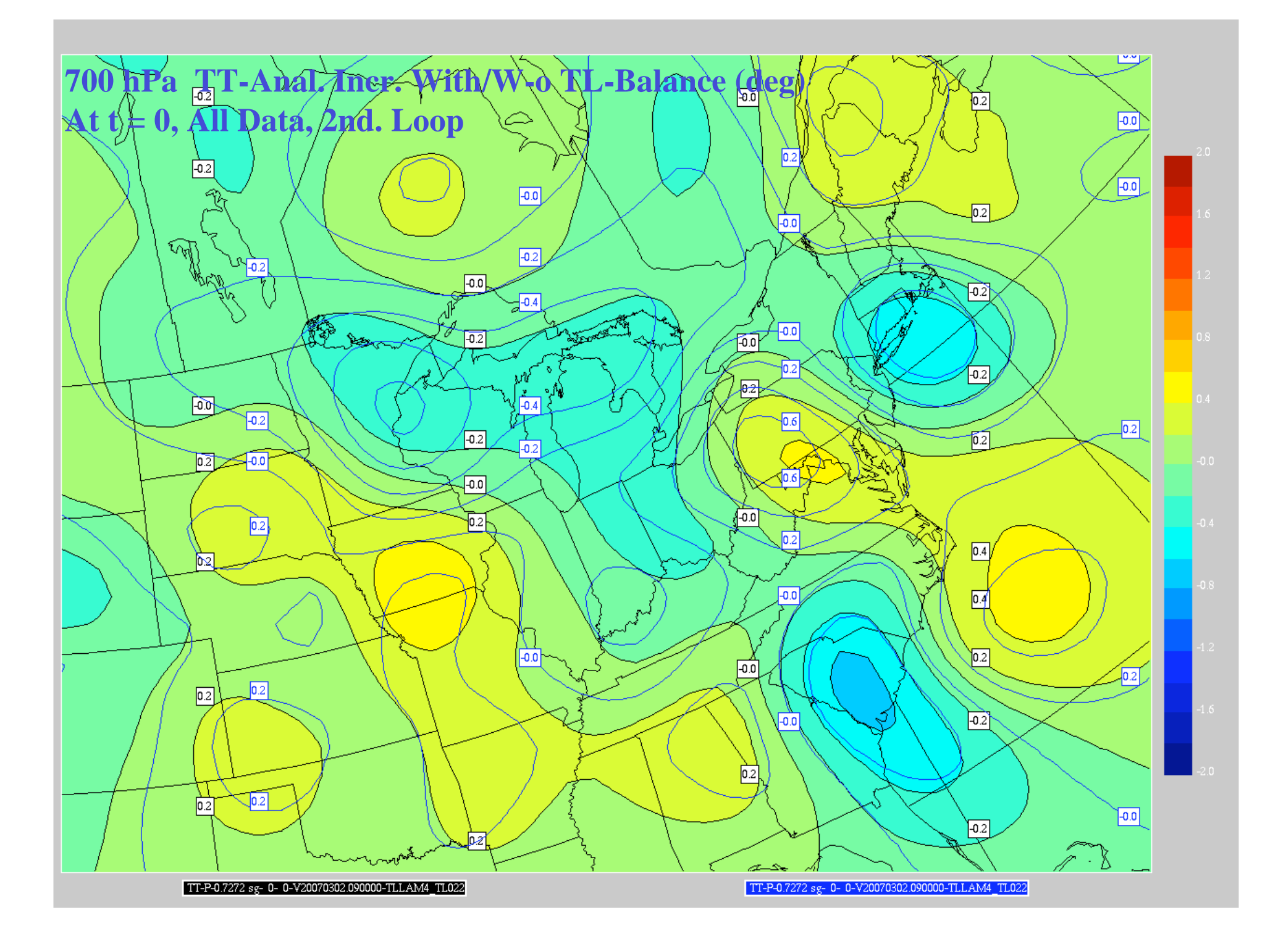

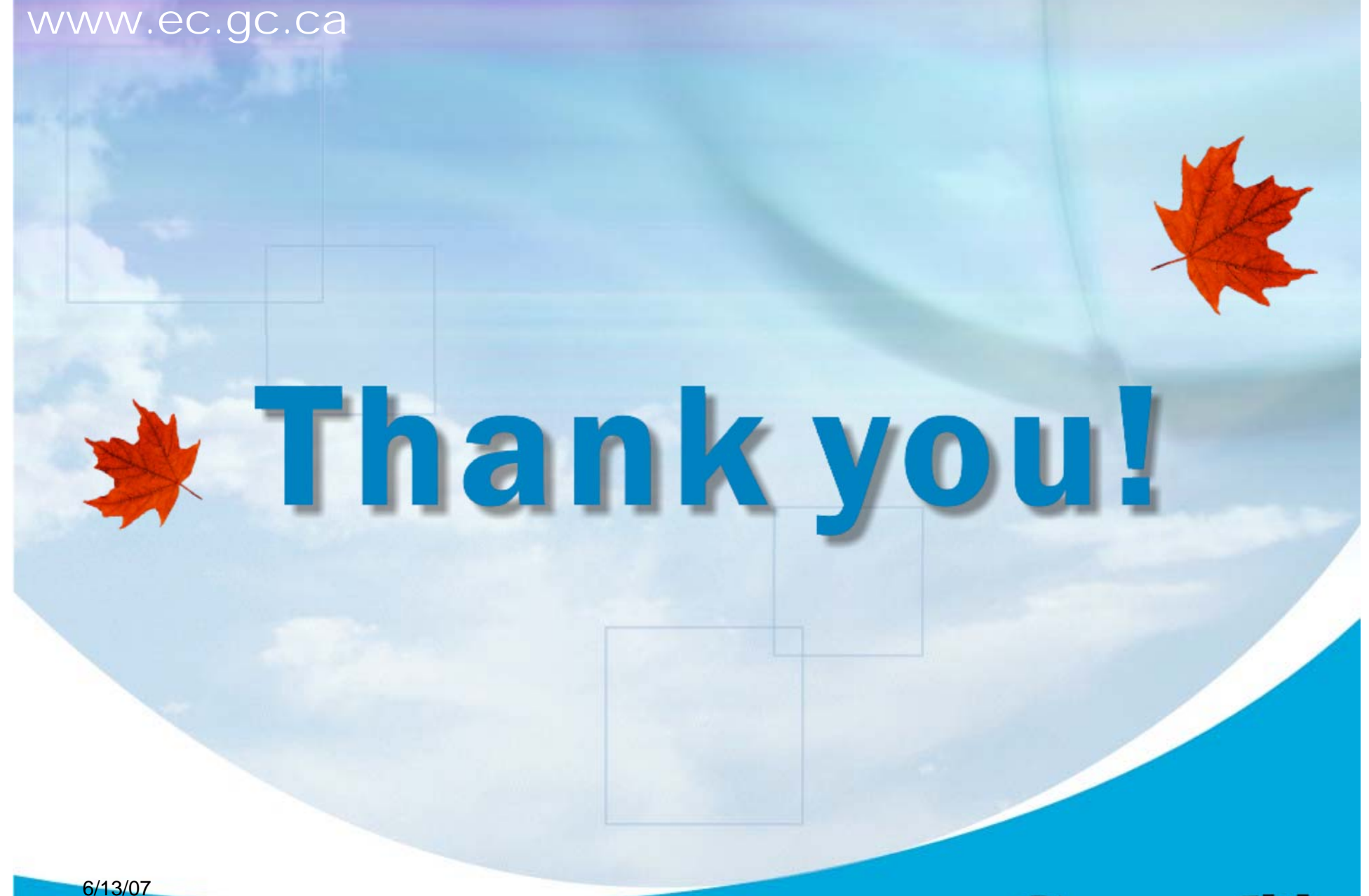

Environment Environnement Canada

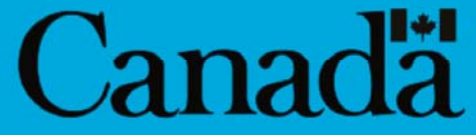